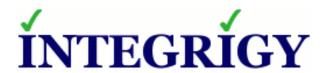

# New Oracle 12c Security Features Oracle E-Business Suite Perspective

December 18, 2014

Michael Miller Chief Security Officer Integrigy Corporation Stephen Kost Chief Technology Officer Integrigy Corporation Phil Reimann Director of Business Development Integrigy Corporation

## **About Integrigy**

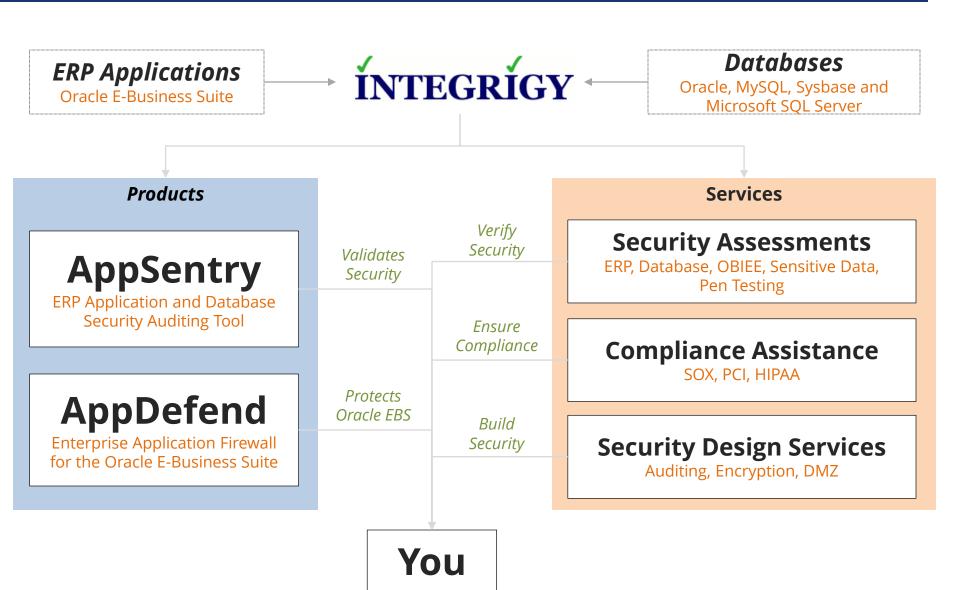

# Agenda

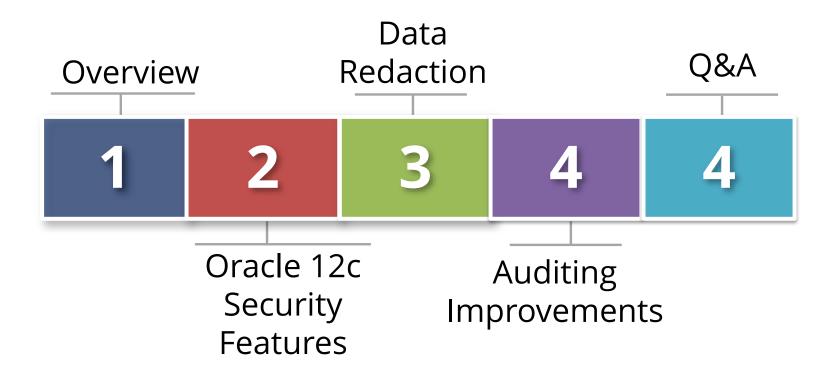

# Agenda

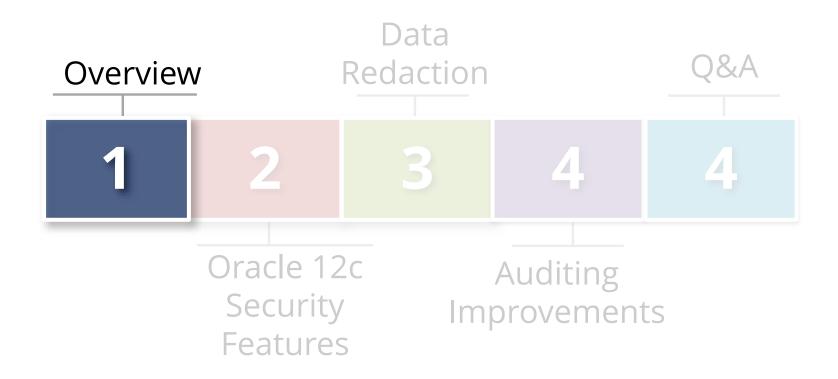

#### **Oracle 12c New Features**

## Major new features

- In-memory
- Multitenant (pluggable databases)

## Incremental security improvements

- Data Redaction
- Real Application Security
- Unified Auditing
- Mandatory Auditing

#### Oracle 12c Now Certified For E-Business

- Oracle database release 12c as of 27-Sept-2014 is certified with the Oracle E-Business Suite release\*
  - Oracle Multitenant not certified

## Why Upgrade the Database?

- Oracle E-Business Suite patches and upgrades do not maintain the supporting software
  - Database needs to be patched separately
- Oracle E-Business Suite requires using a certified version of the Oracle database
- New database features may be of value

## Premier, Extended and Sustaining Support

- Premier General Availability (GA) date + 5 years.
- Extended Security and bug fixes for <u>additional</u> support fee. Available for 3 years after end of Premier.
- Sustaining Download only existing patches, no new patches, security or bug fixes. Is indefinite.

| Database<br>Release | GA Date  | Premier Support<br>End Date | Extended Support End<br>Date |
|---------------------|----------|-----------------------------|------------------------------|
| 12.1                | Jun 2013 | Jul 2018                    | Jul 2021                     |
| 11.2                | Sep 2009 | Jan 2015*                   | Jan 2018*                    |
| 11.1                | Aug 2007 | Aug 2012                    | Aug 2015                     |
| 10.2**              | Jul 2005 | Jul 2010                    | Jul 2013                     |

<sup>\*</sup>Extended Support fees have been waived for the period of Feb 2015 – Jan 2016

\*\* 10g is on sustaining support, no exclusions

## When Upgrading Don't Forget Security Patches

- Database upgrades only contain the CPU patches available at the time of their release
  - Your upgrade date will be later
  - Always apply the latest security (CPU) patch

## **Upgrading Oracle E-Business Suite to Oracle 12c**

 Follow Oracle Support Note ID <u>1524398.1 "Interoperability Notes</u> <u>EBS 12.0 or 12.1 with RDBMS 12cR1"</u>

#### Integrigy recommendations:

- Step 8 Apply the latest CPU.
- Step 11 Oracle Database Vault must be disabled when upgrading. Ensure to re-enable and that IT Security is aware.
- Step 15 Drop the DMSYS schema. No longer used.
- Step 16 Review security related initialization parameters per security best practices.
- **Step 20** For Oracle E-Business Suite 12.1, the sqlnet\_ifile.ora requires new initialization parameters.

# Agenda

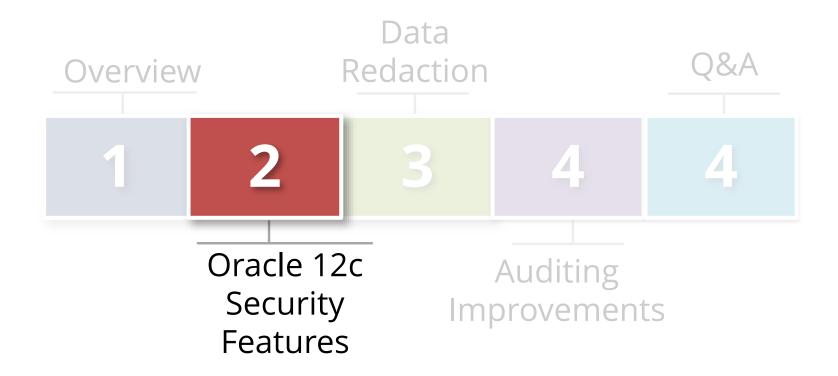

## New Oracle 12c Standard Components

#### Oracle Database Vault (DV) pre-installed

- Secure privileged user access
- Privilege analysis reporting
- Pre-built realms for E-Business Suite
- Need additional license to use

#### APEX now mandatory

- APEX provided with standard database license
- APEX/XML DB cannot be uninstalled
- APEX integration and/or extensions with E-Business can be easily done but must be secured
- Disable embed APEX listener if not using

## **Real Application Security**

- New with Oracle 12c
  - Next generation VPD
  - Ideal for APEX applications
- Define users separately from DBA\_USERS
  - DBA\_XS\_USERS
  - Can directly connect to the database
  - Flag in 12.1.0.2
- Log RAS users using Unified Audit Trail
  - XS\$NULL vs. xs\_user\_name
- RAS role and event auditing with Unified Audit

#### **New Oracle 12c Password Protection**

- Password file now can be stored in ASM
  - If running RAC, now need only one password file
- Passwords by default are case sensitive
- New password verify functions

Stronger password hash

## Improved Separation of Duties

- SYSDBA system privilege now segregated.
   SYSDBA still exists, but new privileges added
  - SYSBACKUP for rman
  - SYSDG for Data Guard
  - SYSKM for managing TDE (encryption) keys

#### Benefits

- Junior DBAs no longer need highly privileged account to manage backups
- Key management can now be delegated to staff other than DBAs

#### New Oracle 12c Protection for SYS User

- No brute-force lock-out protection until now
- Oracle 12c delivers a new hidden parameter '\_sys\_logon\_delay'
  - Protects all Oracle 12c password file users such as SYS, SYSKM, SYSDG and SYSBACKUP

```
To query the parameter use this SQL:
```

```
SELECT A.KSPPINM "PARAMETER",
B.KSPPSTVL "SESSION VALUE",
C.KSPPSTVL "INSTANCE VALUE"
FROM X$KSPPI A,
X$KSPPCV B,
X$KSPPSV C
WHERE A.INDX = B.INDX
AND A.INDX = C.INDX
AND A.KSPPINM = '_sys_logon_delay';
```

For more information refer to:

How To Query And Change The Oracle Hidden Parameters In Oracle 10g,11g and 12c (Doc ID 315631.1)

## New READ Privileges

#### READ Object

- READ object privilege enables users to query, but not modify database tables, views, materialized views and synonyms
- SELECT object privilege can still be used
- SELECT object privilege also allows users to lock rows when reading

#### READ ANY TABLE

- Allows user to query <u>any</u> table in the database
- GRANT ALL PRIVILEGES TO user SQL also now includes the READ ANY TABLE system privilege as well as the READ object privilege

## Oracle 12c Improvements to TSDP

- Transparent Sensitive Data Protection (TSDP)
  - New functionality, views and <u>Cloud Control integration</u>
- Use TSDP to identify, create and manage policies to protect sensitive data. Use with -
  - Oracle Data Redaction, Oracle Virtual Private Database, unified auditing, fine-grained auditing, and Transparent Data Encryption
- Oracle Application Accelerator for E-Business Suite
  - Lists and locates sensitive data (standard)
  - Facilitates masking and can use with OEM/TSDP
  - Additional license cost

# Agenda

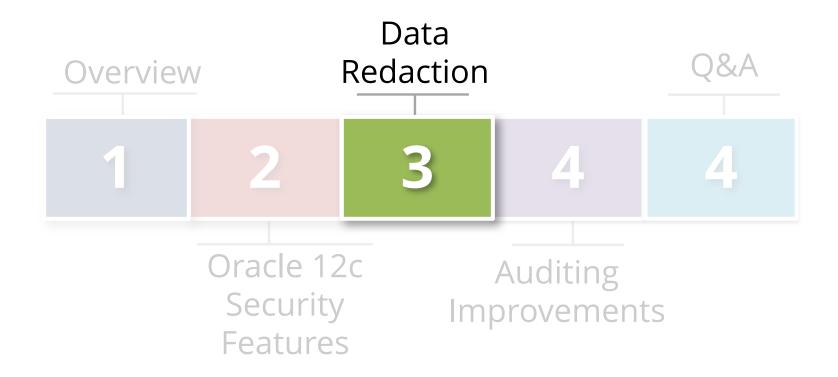

## Data Masking vs. Data Redaction

## Data Masking

- Data <u>is</u> altered "obfuscated"
  - SSN of 111-11-1111 <u>updated</u> to 888-22-9999
- Use to protect non-production data
- Oracle Enterprise Manager Masking Pack
- E-Business Suite Application Accelerator (masking)

#### Data Redaction

- Data is <u>not</u> altered
  - SSN of 111-11-1111 <u>displayed</u> as XXX-XX-1111
- Use with non-production or production data
- Oracle Data Redaction/Advanced Security Option

## Oracle Data Redaction

#### What does Oracle Data Reaction do?

- Prevents unauthorized users from viewing sensitive data
- Provides selective, on-the-fly redaction of sensitive data prior to display
- Assists with compliance for Payment Card Industry data Security Standard (PCI DSS) and the Sarbanes-Oxley Act

#### How does it work?

- Policies defined to redact "mask" sensitive data by table/column
- Redaction policies applied at runtime (at query-execution time)
- No impact to data processing, replication, backup or import/export

#### Provided through Advanced Security Option (ASO)

- Installed by default, need additional license to use
- Oracle 12c ASO is certified with E-Business Suite\*

<sup>\*</sup>Source <a href="https://blogs.oracle.com/stevenChan/entry/12 1 0 2 db">https://blogs.oracle.com/stevenChan/entry/12 1 0 2 db</a>

#### **Data Redaction Methods**

- Full Redaction For example, SSN displayed as XXX-XX-XXXX.
- Partial Redaction For example, SSN displayed as XXX-XX-1234.
- Random Redaction Redacted data randomly generated values each time is displayed. For example, SSN 555-55-5555 and 777-77-777
- Regular Expressions Use regular expressions to look for patterns of data to redact.
- No Redaction Used for testing redaction policies.

## Data Redaction General Usage Guidelines

- Is <u>NOT</u> enforced for users using the **SYSDBA** administrative privilege
- Not intended to protect against attacks by <u>regular</u> and <u>privileged</u> database users who run ad-hoc queries directly against the database
- Not intended to protect against ad-hoc SQL queries that attempt to determine the actual values by <u>inference</u>
- DDL SQL that copies <u>actual data</u> (e.g. CREATE TABLE AS SELECT, INSERT AS SELECT) is blocked unless user granted EXEMPT\_REDACTION\_POLICY privilege
- Cannot use redacted columns in GROUP By clauses

## Oracle E-Business Suite and Data Redaction

| Use Data Redaction For                                                                                                    | Do Not Use Data Redaction For                                                                                       |
|----------------------------------------------------------------------------------------------------|----------------------------------------------------------------------------------------------------|
| Reporting <u>outside</u> E-Business Suite.                                                                                                    | Within the E-Business Suite.                                                                                        |
| Protecting sensitive data in direct connections to the E-Business Suite or data warehouse using reporting tools (such as OBIEE or BI Publisher). | Protecting DBAs, SYSDBA and privileged database users (or anyone with APPS password) from accessing sensitive data. |
| Protection of sensitive data in production databases.                                                                                            | Redacting non-production data. Is possible but recommend Masking "scrambling" non-production sensitive data.        |
| Complementing or strengthening security provided by Unified Audit, TDE, TSDP, FGA, FGAC and VPD solutions.                                       | Protecting sensitive data in ad-hoc queries.                                                                        |

# Agenda

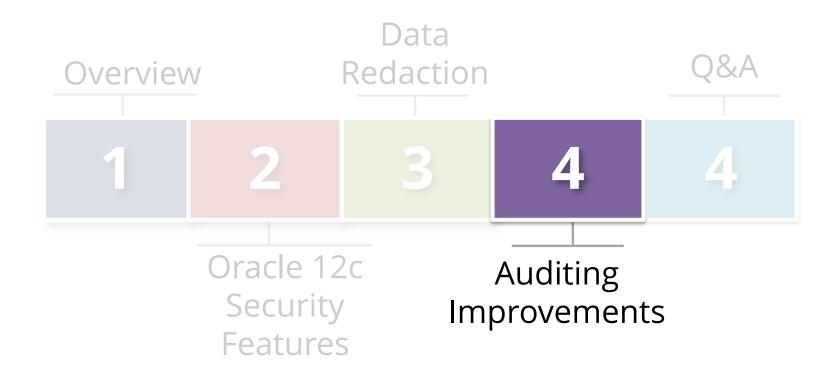

## Oracle 12c Mandatory Auditing

- New Oracle 12c always-on-auditing for SYSDBA
  - SYS, SYSDBA, SYSOPER, SYSASM, SYSBACKUP,
  - SYSDG, SYSKM
- Mandatory Auditing Events (can be found in (SYS.UNIFIED\_AUDIT\_TRIAL)
  - CREATE AUDIT POLICY
  - ALTER AUDIT POLICY
  - DROP AUDIT POLICY
  - AUDIT
  - NOAUDIT
  - Database Vault configurations

- DBMS\_FGA PL/SQL package
- DBMS\_AUDIT\_MGMT PL/SQL package
- ALTER TABLE attempts on the AUDSYS audit trail

## Last Login Date

- Knowing when users last logged-in is required for effective user account management and auditing
- New with Oracle 12c is Last\_login date added to sys.dba\_users

SELECT USERNAME, ACCOUNT\_STATUS, COMMON, LAST\_LOGIN FROM SYS.DBA\_USERS
ORDER BY LAST LOGIN ASC;

| Username            | Account Status      | Common | Last Login                                          |
|---------------------|---------------------|--------|-----------------------------------------------------|
| C##INTEGRIGY        | OPEN                | YES    | 05-AUG-14 12.46.52.000000000 PM<br>AMERICA/NEW_YORK |
| C##INTEGRIGY_TEST_2 | OPEN                | YES    | 02-SEP-14 12.29.04.00000000 PM<br>AMERICA/NEW_YORK  |
| XS\$NULL            | EXPIRED &<br>LOCKED | YES    | 02-SEP-14 12.35.56.00000000 PM<br>AMERICA/NEW_YORK  |
| SYSTEM              | OPEN                | YES    | 04-SEP-14 05.03.53.000000000 PM<br>AMERICA/NEW_YORK |

## Two New Auditing Roles

- To better improve segregation of duties,
   Oracle 12c delivers two new database roles to use with auditing:
  - AUDIT\_ADMIN audit configuration and audit trail administration
  - AUDIT\_VIEWER viewing and analyzing audit data

## New Way to Audit Databases – Unified Auditing

New features and syntax

- Two modes
  - Pure Mode
  - Mixed (Default) Mode

## **Unified Auditing Mixed Mode**

- All traditional audit features and functionality work same as before
  - Default Oracle 12c
  - Provided as a transition

- Unified Audit Trail populated in parallel to traditional auditing
  - Because default policy ORA\_SECURECONFIG
  - Purge or disable ORA\_SECURECONFIG <u>Doc ID</u> <u>1624051.1</u>

## **Unified Auditing Pure Mode**

- Not default, but is the future
  - Implemented in SGA for increased performance
  - Re-link kernel to use
- Traditional auditing not populated
- Has new parameters and syntax
  - Old init.ora parameters ignored
- Uses OracleSecure files
  - No syslog
- Can revert back to Mixed Mode

## New Audit Feature: Audit Any Role

- Any database role can be audited, including user-created roles
  - Audits all system privileges granted to a role
  - Eliminates need to update audit policies when roles are updated
  - Unified Audit functionality available in both Mixed and Pure mode

CREATE AUDIT POLICY role\_dba\_audit\_pol ROLES DBA CONTAINER = ALL; AUDIT POLICY role\_dba\_audit\_pol;

## The Unified Auditing Super View

#### Works the same in either Mixed Mode or Pure Mode

| SYS.UNIFIED_AUDIT_TRAIL Content*                 | Number of Columns |
|--------------------------------------------------|-------------------|
| Standard auditing including SYS audit records    | 44                |
| Real Application Security (RAS) and RAS auditing | 17                |
| Oracle Label Security                            | 14                |
| Oracle Data Pump                                 | 2                 |
| Fine grained audit (FGA)                         | 1                 |
| Data Vault (DV)                                  | 10                |
| Oracle RMAN                                      | 5                 |
| SQL*Loader Direct Load                           | 1                 |
| Total                                            | 94                |

<sup>\*</sup>Key column is AUDIT\_TYPE

## Oracle E-Business Suite and Unified Auditing

Use Mixed Mode (12c Default)

- For new audit requirements consider Unified Audit polices and features
- Use SYS.UNIFIED\_AUDIT\_TRAIL for reporting
- Remember to disable policy or purge activity for ORA\_SECURECONFIG

## **Oracle Client Identifier**

| Application      | Example of how used                                                            |
|------------------|--------------------------------------------------------------------------------|
| E-Business Suite | As of Release 12, the Oracle E-Business Suite automatically sets and updates   |
|                  | CLIENT_IDENTIFIER to the FND_USER.USERNAME of the user logged on. Prior to     |
|                  | Release 12, follow Support Note <u>How to add</u>                              |
|                  | DBMS_SESSION.SET_IDENTIFIER(FND_GLOBAL.USER_NAME) to                           |
|                  | FND_GLOBAL.APPS_INITIALIZE procedure (Doc ID 1130254.1)                        |
| PeopleSoft       | Starting with PeopleTools 8.50, the PSOPRID is now additionally set in the     |
|                  | Oracle database CLIENT_IDENTIFIER attribute.                                   |
| SAP              | With SAP version 7.10 above, the SAP user name is stored in the                |
|                  | CLIENT_IDENTIFIER.                                                             |
|                  | When querying an Oracle database using OBIEE the connection pool username      |
| Oracle Business  | is passed to the database. To also pass the middle-tier username, set the user |
| Intelligence     | identifier on the session. Edit the RPD connection pool settings and create a  |
| Enterprise       | new connection script to run at connect time. Add the following line to the    |
| Edition(OBIEE)   | connect script:                                                                |
|                  | CALL DBMS_SESSION.SET_IDENTIFIER('VALUEOF(NQ_SESSION.USER)')                   |

# Agenda

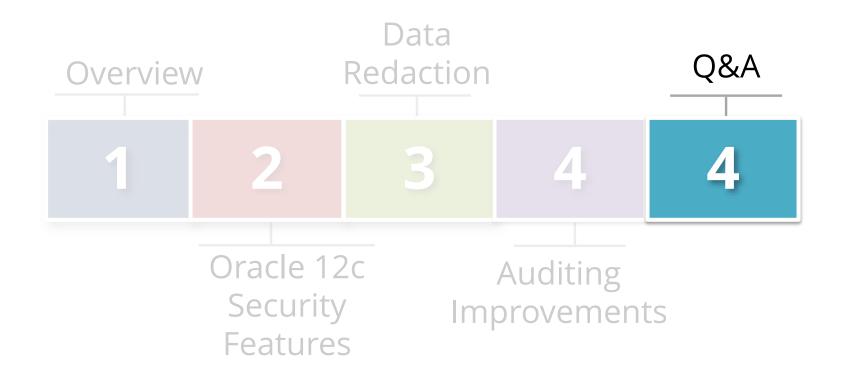

## Integrigy Oracle Whitepapers

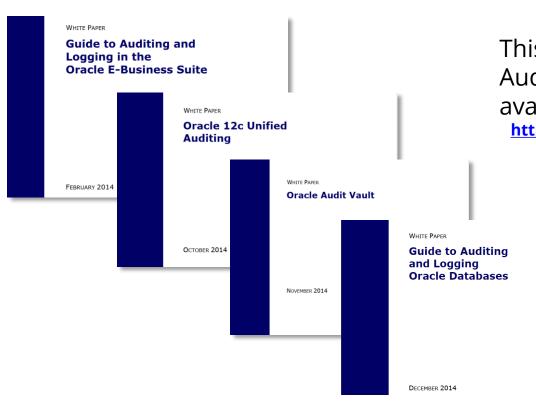

This presentation is based on our Auditing and Logging whitepapers available for download at –

http://www.integrigy.com/security-resources

#### **Contact Information**

**Michael Miller** 

Chief Security Officer

web: www.integrigy.com

e-mail: info@integrigy.com

blog: integrigy.com/oracle-security-blog

youtube: youtube.com/integrigy